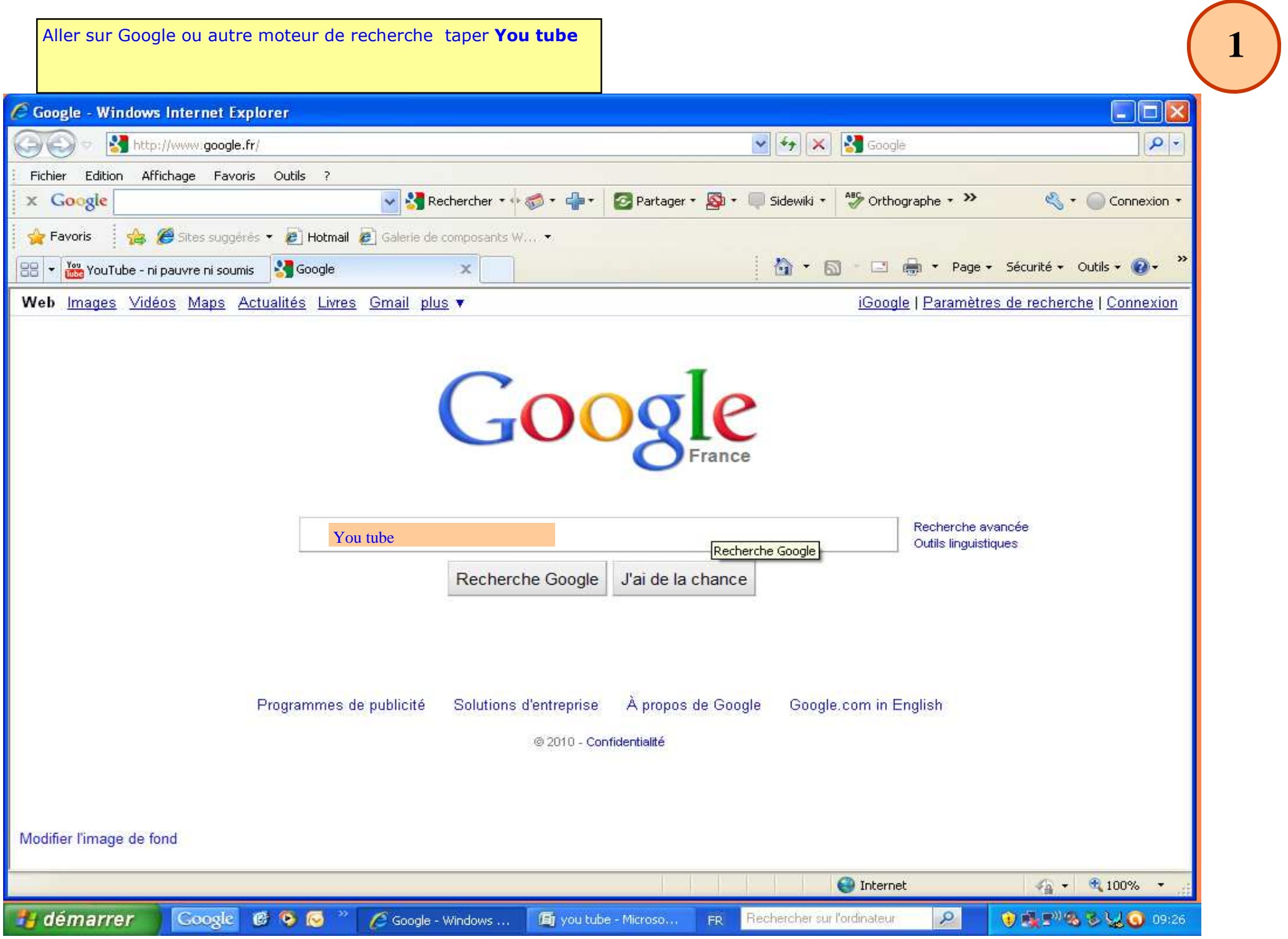

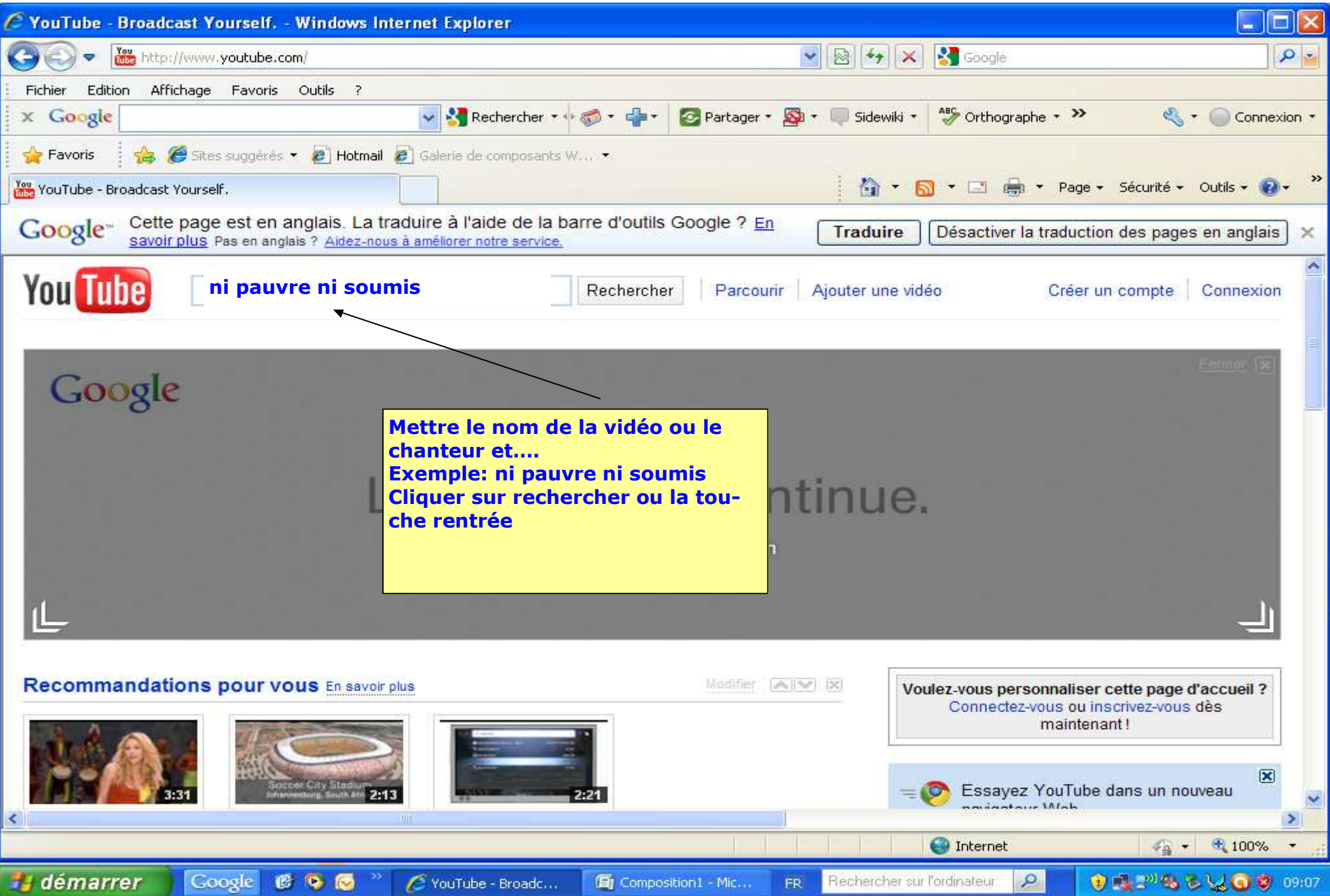

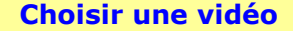

696

YouTube - ni pauv...

**Google** 

**i** démarrer

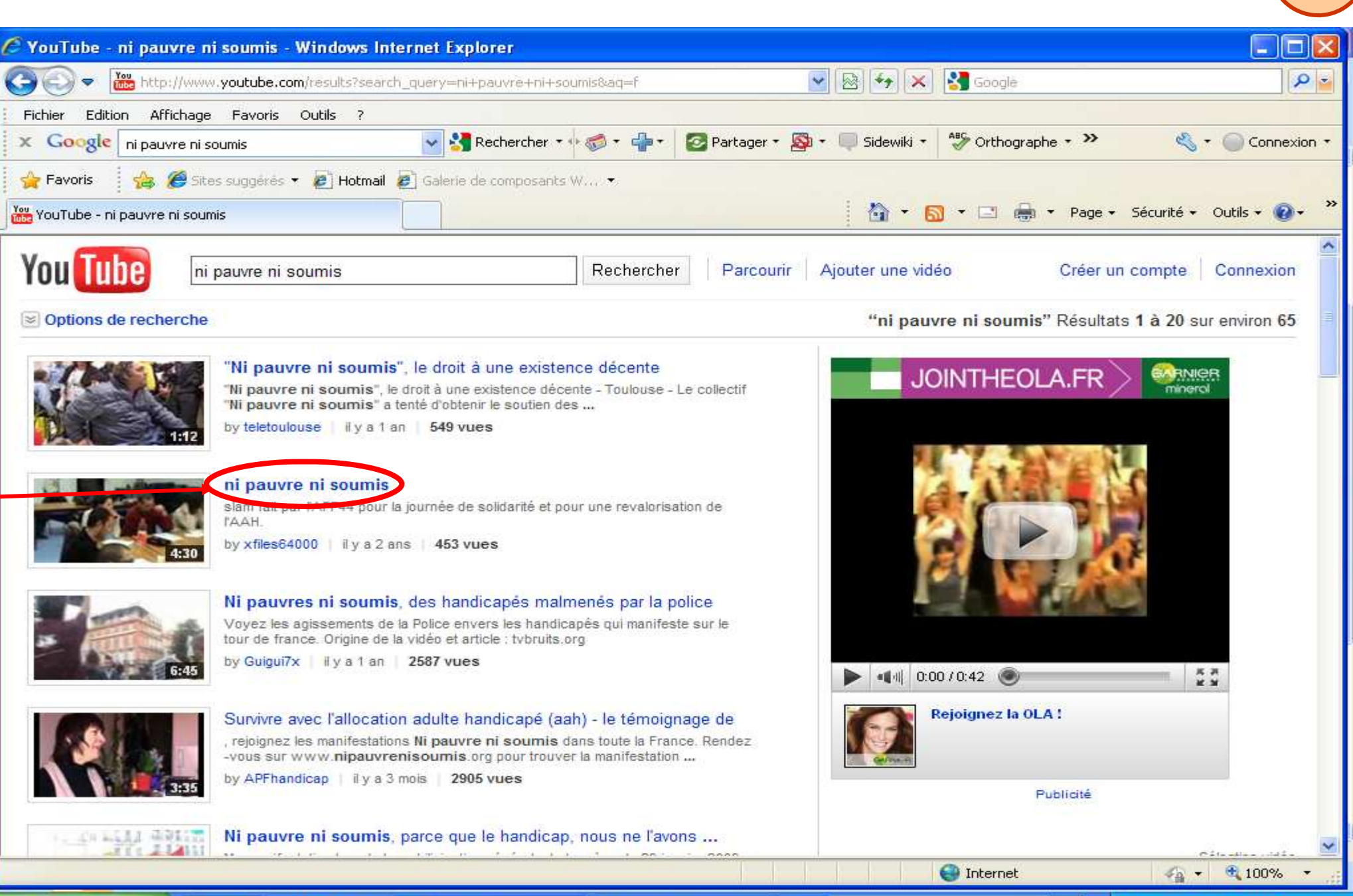

面 you tube - Microso...

Rechercher sur l'ordinateur

FR.

 $\mathcal{Q}$ 

● 12 2 4 3 3 3 3 9:19

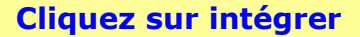

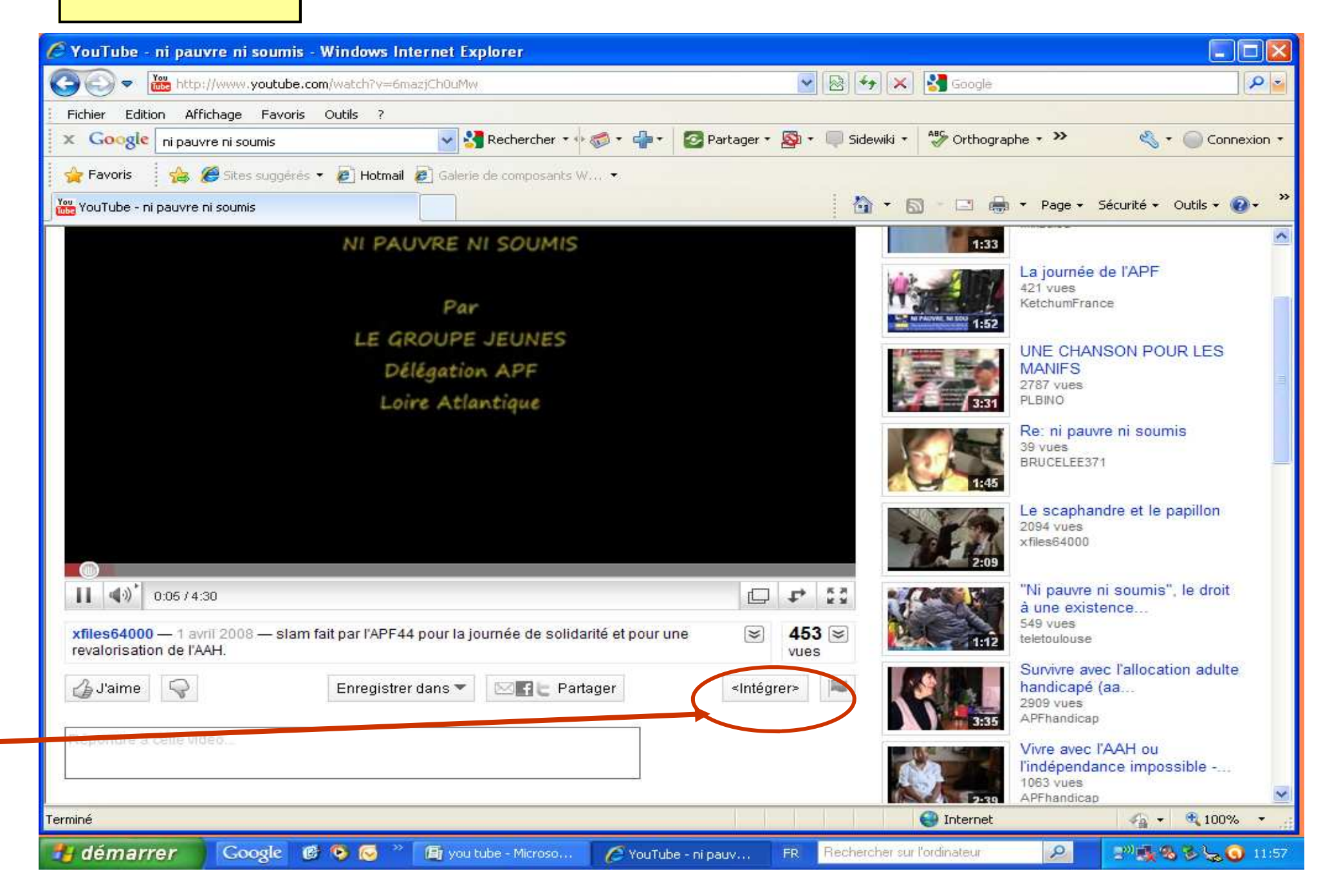

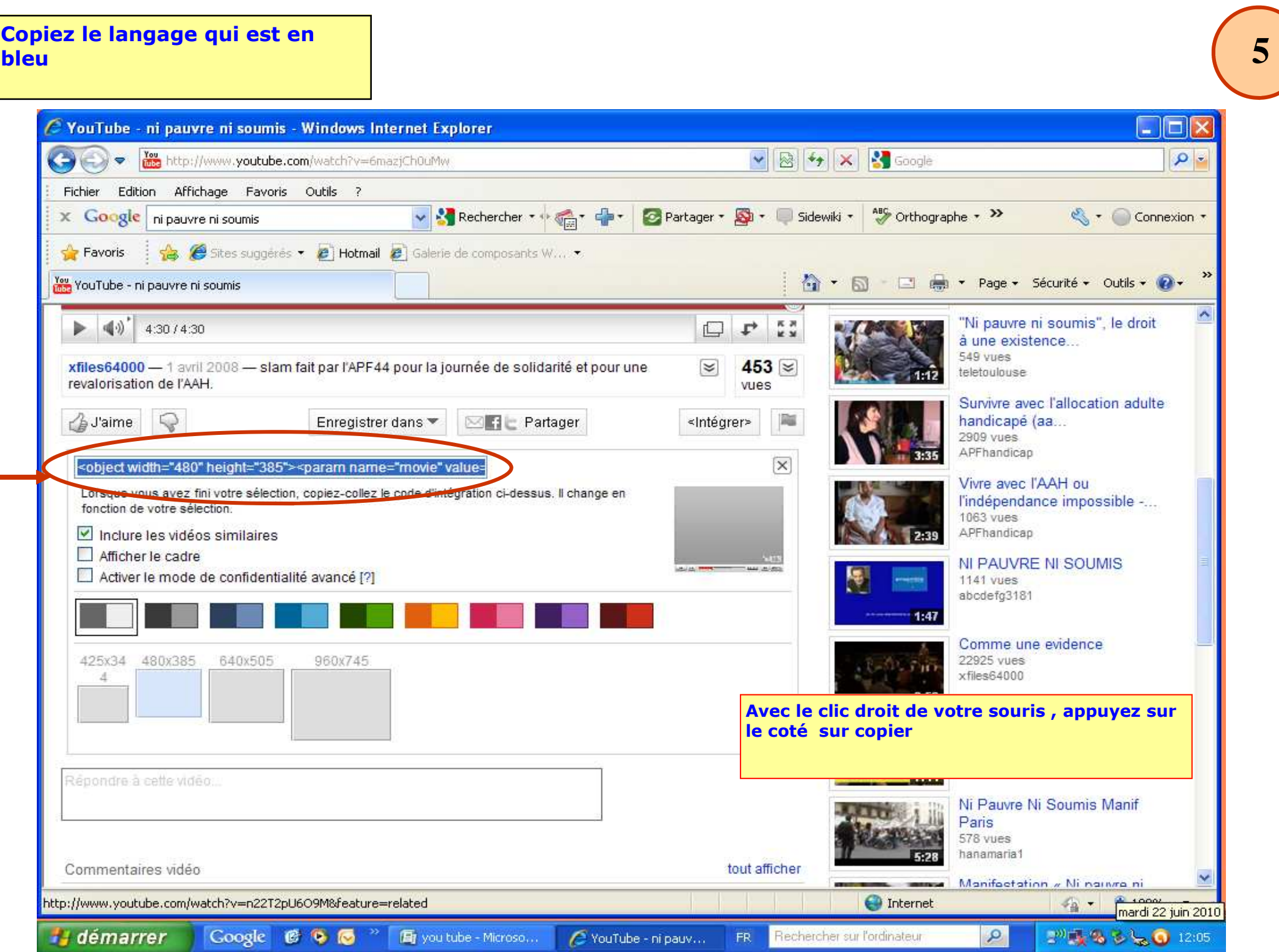

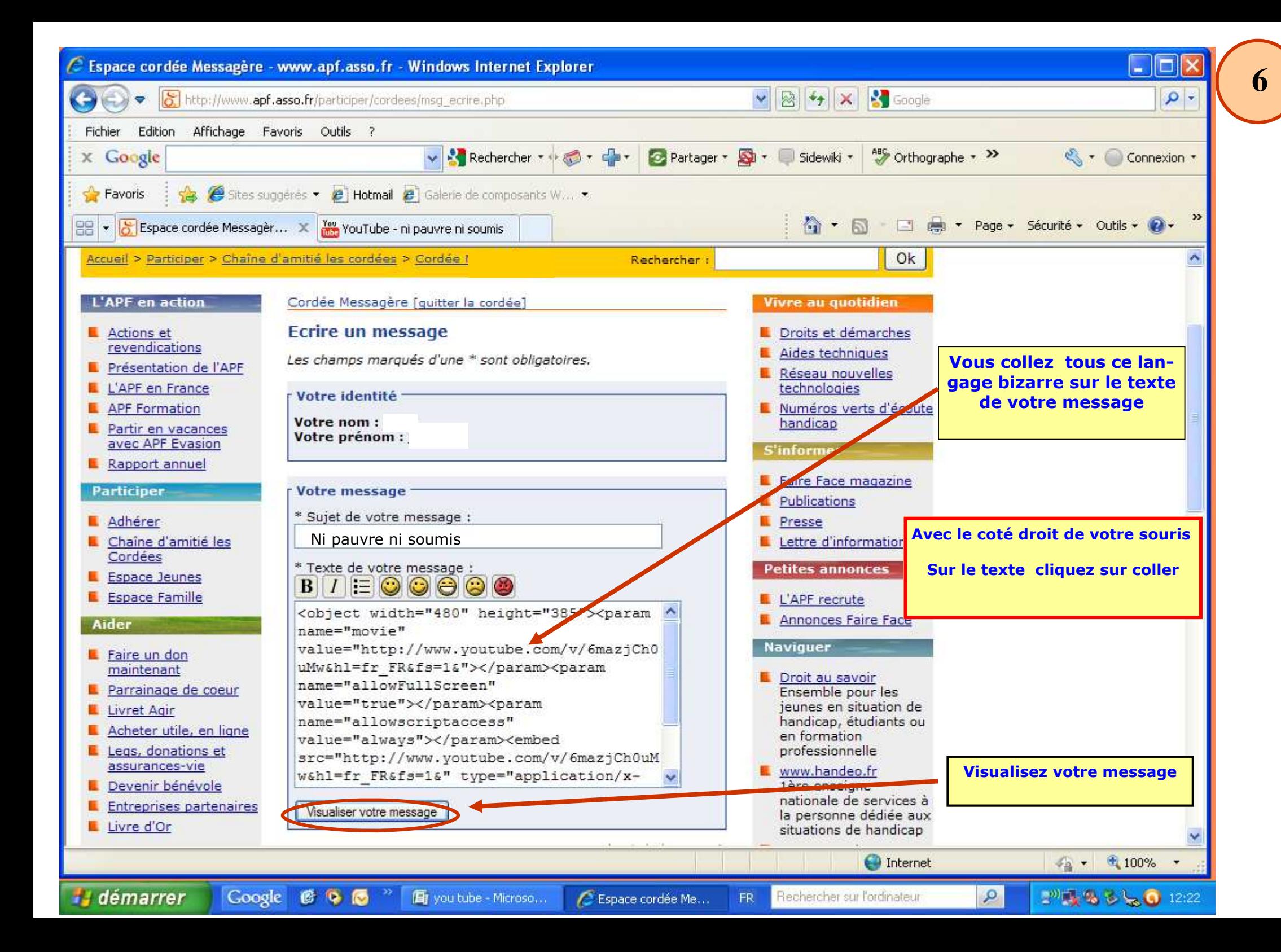

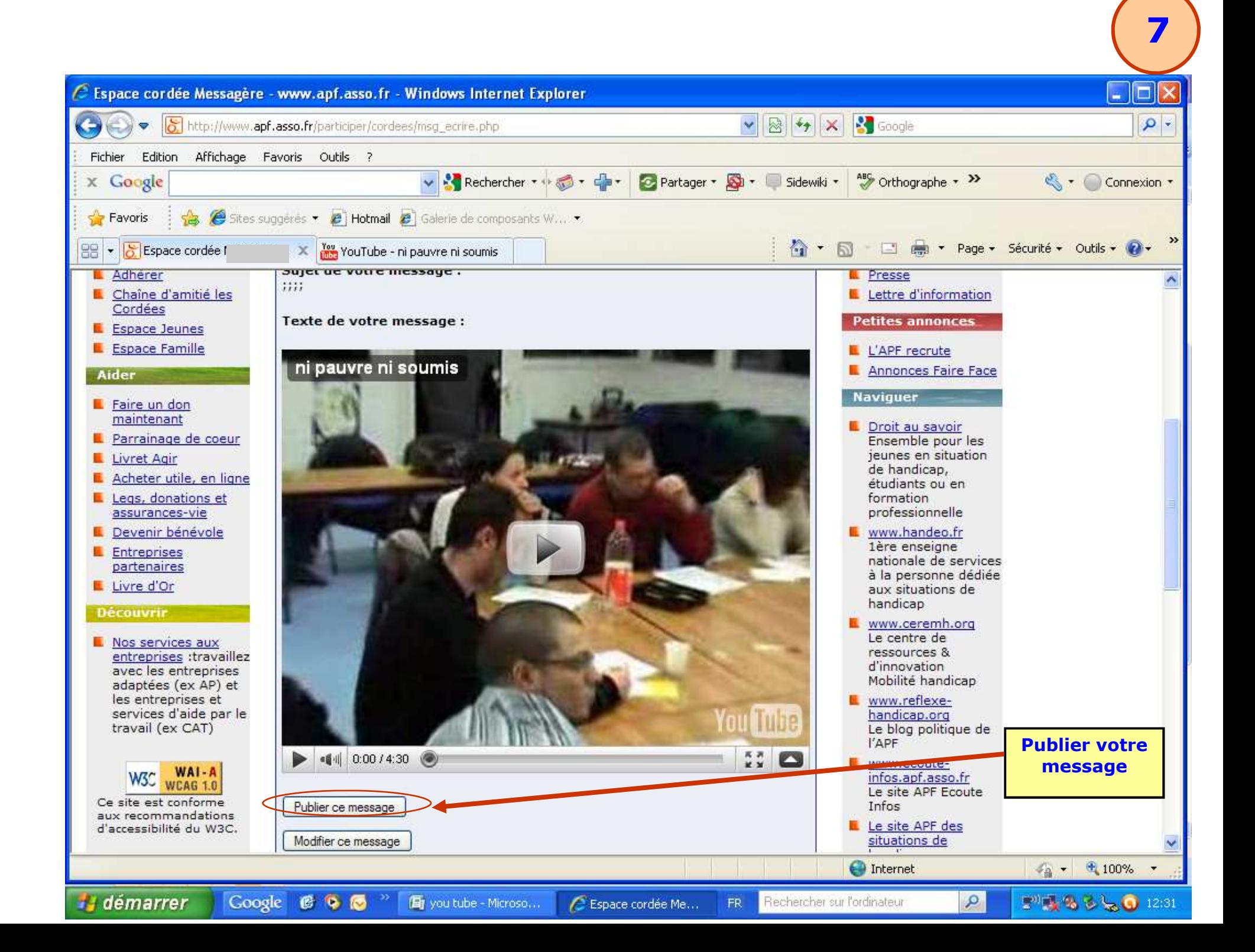